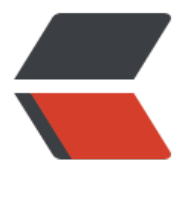

链滴

# Linux 下[安装](https://ld246.com) ansible

作者:skyking116

- 原文链接:https://ld246.com/article/1546341707752
- 来源网站: [链滴](https://ld246.com/member/skyking116)
- 许可协议:[署名-相同方式共享 4.0 国际 \(CC BY-SA 4.0\)](https://ld246.com/article/1546341707752)

#### **安装**

- yum install epel-release
- yum makecache
- yum install -y ansible

#### **离线repo文件,双手奉上,请笑纳!**

● 版本: v2.4 & v2.7

ansible\_d1214v27targz

#### **互信配置这里不做介绍**

[● 摘自linux凯一篇博文](http://blog.xinbaimiao.ml/upload/29e14b648aea4538912445e7f6308c08_ansible_d1214v27tar.gz)

# **配置**

● [vi /etc/ansible/host](https://blog.csdn.net/chenghuikai/article/details/52807074)s

[allnodes] 192.168.0.110 192.168.0.112 192.168.0.113

## **常用模块**

- command 运行远程主机中权限范围内的所有shell命令(默认)
- scripts 在远程主机上运行ansible节点中的脚本
- shell 执行远程主机中的shell脚本
- copy 主控端先远程主机拷贝文件

## **示例**

- allnodes 为/etc/ansible/hosts中配置的主机
- ansible allnodes -m command -k -a "mkdir -p /test/aaa/"
- ansible allnodes -m shell -k -a "sh /root/showip.sh"
- ansible allnodes -m script -k -a /root/showip.sh
- ansible allnodes -m copy -k -a "src=/root/ansible.tar.gz dest=/root/"